# SIMGRO6: we maken de balans op

## Deel 1.

Paul van Walsum<sup>1</sup>, Ab Veldhuizen en Joost Heijkers<sup>2</sup>

*De artikelen in Stromingen betreffende MetaSWAP en de koppeling SIMGRO-MODFLOW hebben wellicht de indruk gewekt dat SIMGRO is gedesintegreerd van een integraal modelinstrumentarium waarmee dynamisch aan grondwater, oppervlaktewater en bodemvocht kan worden gerekend, tot de schatter van de grondwateraanvulling voor MODFLOW. Niets is echter minder waar. Je zou met recht kunnen zeggen dat SIMGRO het MODFLOW concept voor verzadigde grondwaterstroming heeft ingelijfd. In dit artikel willen we de lezer deelgenoot maken van de ontwikkelingen die SIMGRO de afgelopen jaren heeft doorgemaakt en schetsen we via die weg hopelijk het unieke karakter van een van Nederlands oudste, en tevens meest geavanceerde hydrologische modelinstrumentaria.* 

*In dit eerste deel van een tweeluik geven we een overzicht van SIMGRO6 als modulair systeem.*

## **Inleiding**

De laatste SIMGRO4-versie met 'eindige elementen' telde in totaal circa 36.000 regels code. Na de overstap naar MODFLOW voor het grondwater en de overige veranderingen telt SIMGRO6 nu in totaal circa 25.000 regels. De verdeling over de modelfunctionaliteiten is samengevat in tabel 1. De afname van het aantal regels komt overigens niet alleen door het weglaten van de grondwatercode. Bepaalde zaken die primair het oppervlaktewater raken − zoals het stedelijk waterbeheer − zijn nu generieker gemodelleerd, en zijn daardoor conceptueel beter geïntegreerd met de processen in de onverzadigde zone en het grondwater.

Tabel 1 : Overzicht van de verdeling van coderegels over modelfunctionaliteiten van SIMGRO. De aantallen zijn inclusief de commentaarregels.

| <b>Modelfunctionaliteit</b>                                    | Coderegels |     |
|----------------------------------------------------------------|------------|-----|
|                                                                | aantal     | %   |
| Koppeling van modules en regie (SIMtegrator)                   | 3000       | 12  |
| Onverzadigde zone en evapotranspiratie (MetaSWAP)              | 3300       | 13  |
| Oppervlaktewater (SIMGRO-SurfW, SIMGRO-Urban, SIMGRO-Drainage) | 3000       | 12  |
| Invoer en uitvoer                                              | 15700      | 63  |
| Totaal                                                         | 25000      | 100 |

<sup>1</sup> Paul van Walsum en Ab Veldhuizen zijn werkzaam bij Wageningen Universiteit en Research Centrum, Alterra, Postbus 47, 6700 AA Wageningen, paul.vanwalsum $@$ wur.nl

<sup>2</sup> Joost Heijkers is werkzaam bij Hoogheemraadschap De Stichtse Rijnlanden, Postbus 550, 3990 GJ Houten

Het eerste wat in de tabel opvalt, is het grote aandeel van de code voor de invoer en de uitvoer: ruim de helft is hieraan besteed, ondanks het (nog voortgaande) proces van het overhevelen naar pre- en postprocessing programma's. Het bouwen van een integraal regionaal gebiedsmodel vereist een omvangrijke datalogistiek. In het verleden was het een specialiteit op zich om een model 'in de lucht te krijgen', na een oerwoud aan foutmeldingen verholpen te hebben. Dat gaf een hoge drempel voor de beginnende modelleur. Bovendien was de kans groot dat voor problemen tijdelijke en minder robuuste oplossingen werden gekozen, zodat pas tijdens het doorrekenen van varianten allerhande ongerechtigheden aan het licht kwamen. Daarom is hoge prioriteit gegeven aan het zo soepel mogelijk laten verlopen van het bouwen van een integraal gebiedsmodel. Dat is bereikt door het aantal verplichte invoerbestanden tot een minimum te beperken: in de minimumtoepassing hoeft een gebruiker nog maar 3 bestanden zelf te maken (plus die van MODFLOW). De integrale functionaliteit wordt stap voor stap opgebouwd door extra bestanden toe te voegen. Dat maakt het voor de gebruiker eenvoudig om zich te concentreren op de stap waar hij op dat moment mee bezig is. Door berekeningen met en zonder die extra functionaliteit te vergelijken is goed te zien wat het effect op de modeluitkomsten is. De invoerbestanden kunnen in een GIS-omgeving worden aangemaakt, wat het modelleren overzichtelijk maakt. Deze GIS-omgeving is AlterrAqua, een op ESRI-producten gebaseerde pre- en postprocessor waarmee onder andere SIMGRO modellen kunnen worden gebouwd.

Het tweede dat opvalt in de tabel is het grote aantal coderegels besteed aan 'koppeling en regie'. Veel mensen denken dat het integrerende deel van de modelcode een beperkte omvang heeft, behalve de IT. Menigeen heeft gedacht eventjes een paar beschikbare modelcodes te nemen en die aan elkaar te koppelen. Dan blijkt echter dat het taaie kost is: de verschillende deelsystemen hebben bijvoorbeeld verschillende karakteristieke tijdschalen en afwijkende ruimtelijke dimensies. Alles met dezelfde tijdschaal en ruimtelijke resolutie modelleren leidt doorgaans tot een model met extreem lange rekentijden. Het hanteren van verschillende tijd- en ruimteschalen van deelsystemen levert vervolgens stabiliteitsproblemen op. Als de koppeling niet goed doordacht is dansen de oppervlaktewater- en grondwaterstanden voorbij op het scherm. De meest simpele methode van stabilisatie is het hanteren van een iteratieschema waarin de gekoppelde modellen herhaaldelijk een bepaalde tijdsstap doorrekenen, steeds gebruikmakend van de laatste informatie over de nieuwe toestandsvariabelen van het andere model. Maar dit 'rondrekenen' heeft zijn prijs in de vorm van veel extra rekentijd. Zeggen dat rekentijd tegenwoordig geen belangrijke zaak meer is wordt gelogenstraft door de praktijk: er is een latente vraag voor parameter- en maatregelgevoeligheidsanalyses waar nog lang niet aan voldaan kan worden als gevolg van beperkingen in de rekencapaciteit Het is daarom de kunst om met zo weinig mogelijk rekenmiddelen een stabiel (genoeg) integraal model te maken waarvan gezegd kan worden: het geheel is meer dan de som van de delen. Over hoe dit in SIMGRO6 is bewerkstelligd wordt hieronder uitgewijd.

## **De SIMtegrator ``**

In figuur 1 is een schematisch overzicht gegeven van de koppelingsopties die SIMGRO6 biedt. Het model kent twee tijdcycli, met aparte tijdstappen:

- $\Delta t$ <sub>g</sub> voor de 'langzame' interacties tussen MetaSWAP en MODFLOW, en van de stroming in MODFLOW zelf;
- *t* s voor de 'snelle' interacties tussen de atmosfeer en MetaSWAP, tussen MetaSWAP en het oppervlaktewater (runon/runoff, drainage), en van de stroming in de oppervlaktewatermodule SIMGRO-SurfW.

Bij koppeling aan een externe hydraulische modelcode (SOBEK-CF of SWQN) kan er sprake zijn van nog een derde tijdstap, die korter is dan $\Delta t_{\rm s}$ , voor de simulatie van de processen in het oppervlaktewater. In geval zorgt het oppervlaktewatermodel zelf voor de integratie over de tijd ten behoeve van de datauitwisseling per  $\Delta t_{_{\mathrm{S}}}$ .

Bij alle koppelingen moet er voor worden gewaakt dat er geen water wordt gebruikt wat er niet is, bijvoorbeeld bij infiltratie vanuit het oppervlaktewater. Om waterbalansfouten te vermijden wordt steeds gewerkt met twee stappen: 1) het bij de vragende component opvragen van de watervraag, de zogenaamde *demand put*, en 2) het vervolgens bij de leverende component opvragen van de door hem berekende daadwerkelijke vraagrealisatie, de *demand realization*. Dit beurtelings aan elkaar opvragen van berekende waarden maakt deel uit van het OpenMI gedachtegoed (www.openmi.org). Een ander deel van het gedachtegoed van OpenMI waarvan gebruik wordt gemaakt is die van de koppelingstabel*.* Daarmee worden elementen van het ene model gekoppeld aan die van het andere. SIMGRO6 kent de volgende koppelingstabellen:

- de koppeling tussen MODFLOW en MetaSWAP, waarbij *N* MetaSWAPs kunnen worden gekoppeld aan een enkele MODFLOW-cel; zie Van Walsum e.a. (2006) voor een voorbeeld van hoe de ruimtelijke koppeling tot stand kan komen;
- de koppeling tussen MetaSWAP en de SIMGRO-oppervlaktewaterelementen;
- de koppeling tussen de SIMGRO-oppervlaktewaterelementen en de elementen van een extern hydraulisch model.

Men kan de koppelingen onderverdelen in integrale koppelingen, zogenaamde *i*-links, en compartimentkoppelingen, zogenaamde *c*-links. Bij een compartimentkoppeling zijn de domeinen<sup>3</sup> van de gekoppelde modellen strikt gescheiden, bij een integrale koppeling is er sprake van een overlap. Het ene model 'doet' dan iets anders met het gemeenschappelijke compartiment dan het andere model.

Voor de koppeling tussen MetaSWAP en MODFLOW zijn beide soorten links mogelijk; in figuur 1 zijn deze opties aangegeven. In het geval van een *c*-link is de uitwisseling tussen de modellen geregeld via de onderrandflux als doorgeefluik. Deze uitwisseling hoeft niet persé met de toplaag van het MODFLOW-model te zijn. Deze optie is vooral interessant voor het modelleren van oppervlaktewater dat een substantieel deel van het areaal beslaat, met een waterstand die afwijkt van het omliggende grondwater. In figuur 2 wordt in een dwarsdoorsnede getoond hoe de MetaSWAP-kolommen van beide typen koppelingen zich verhouden tot een MODFLOW-cel.

<sup>3</sup> Het domein van een model is het geografische afgebakende deel van het 3D modelgebied waar een bepaald deelmodel de toestand voor simuleert.

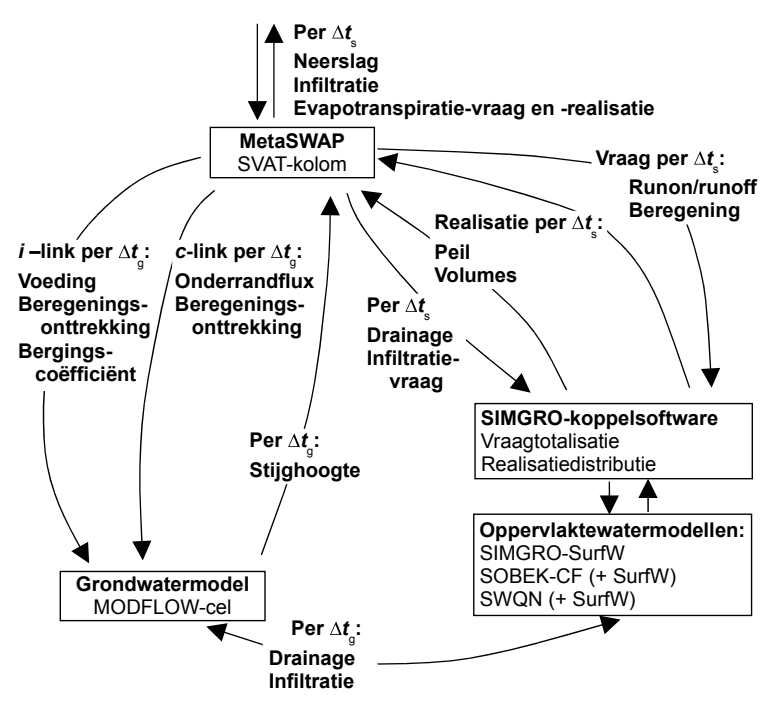

Figuur 1: Modules en hun onderlinge relaties, die voor een deel optioneel zijn. MetaSWAP is de 'SVAT'(*Soil-Vegetation-Atmosphere Transfer*) module van SIMGRO. SurfW is het vereenvoudigde oppervlaktewatermodel van SIMGRO, waar optioneel gebruik van kan worden gemaakt. Dat kan in combinatie met de hydraulische modellen SOBEK-CF (Deltares, 2001) en SWQN (Smit e.a., in voorbereiding), zie deel II van dit artikel.

De *i*-link is de meest gebruikelijke koppeling tussen MODFLOW en MetaSWAP; daarbij is er een overlap tussen de modellen. Het rekenschema van de koppeling ziet er als volgt uit:

- 1. MetaSWAP doet een actualisatie van het vochtgehalte; tevens wordt een bergingstabel aangemaakt die het verband geeft tussen de geborgen hoeveelheid water en de grondwaterstand;
- 2. Iteratieve koppeling met MODFLOW, waarbij per zogenaamde *outer loop4* van het MODFLOW rekenschema er nieuwe waarden worden doorgegeven van:
- 3. de voeding van bovenaf (zonder de onverzadigde zone opnieuw te berekenen; als de grondwaterstand het maaiveld aantikt, dan wordt het eventueel aanwezige maaiveldswater aan de voeding toegevoegd; het grondwaterlichaam steekt dan boven het maaiveld uit);
- 4. de beregeningsonttrekking;
- 5. de freatische bergingscoëfficiënt.

<sup>4</sup> Het MODFLOW rekenschema houdt rekening met de mogelijkheid dat bepaalde randvoorwaarden drempels kunnen bevatten (bijvoorbeeld de ontwateringsbasis); dit soort niet-lineariteiten worden buiten het eigenlijke oplossingsschema voor de grondwaterstroming gehouden. De niet-lineaire aspecten worden ge-update per *outer loop*, de grondwaterstroming wordt iteratief berekend in de *inner loop*.

Het helemaal perfect laten convergeren van de grondwaterstand 'volgens MODFLOW' en de grondwaterstand 'volgens MetaSWAP' zou niet efficiënt zijn. Daarom wordt de cyclus gekapt; de door MetaSWAP berekend grondwaterstand is gebaseerd op de netto verzadigde flux die door MODFLOW wordt bepaald, in combinatie met de bergingstabel van MetaSWAP. Het verschil wordt de volgende tijdstap gecorrigeerd; dat gebeurt door de voeding aan te passen. Meer over MetaSWAP zelf kan worden gelezen in Van Walsum en Groenendijk (2008) .

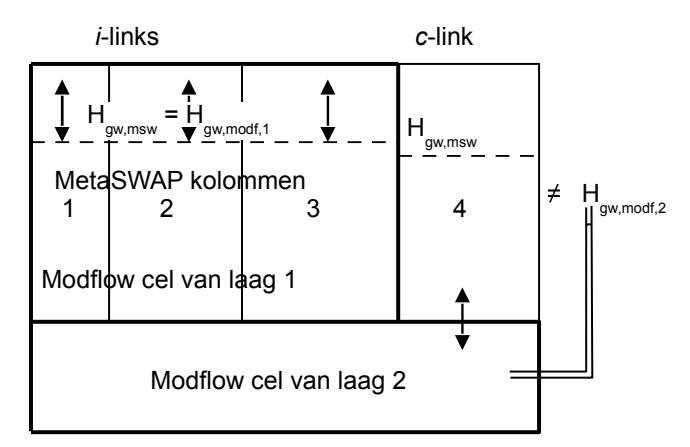

Figuur 2: Dwarsdoorsnede met voorbeelden van i-links (kolommen 1-3) en een c-link (kolom 4) tussen MetaSWAP en MODFLOW. Bij een i-link zijn de grondwaterstanden van beide modellen gelijk. Bij een c-link zit er een weerstand tussen MetaSWAP en MODFLOW, waardoor een stijghoogteverschil ontstaat in situaties met stroming.

Voor de ontwikkeling in het kader van een langetermijn visie op modellen is het van belang om te weten in hoeverre de huidige koppelingsstructuur zich verhoudt tot OpenMI. Daarvan kan gezegd worden dat de koppeling van MODFLOW-SIMGRO met SOBEK op een dusdanige wijze is opgezet dat het zogenaamd OpenMI *compliant* maken alleen nog een aantal extra toevoegingen vereist, zonder dat de code gereorganiseerd moet worden. Bij de koppeling tussen MODFLOW en SIMGRO ligt dat anders, doordat er een iteratieslag is ingebouwd die niet direct met de tijd te maken heeft, maar met de bergingsrelatie. Dat die iteratieslag nodig is komt doordat MODFLOW niet zelf een functionaliteit heeft om met een niet-lineaire bergingskarakteristiek om te gaan.

In figuur 3 wordt met een stroomdiagram een overzicht gegeven van de rekenstappen en rekenlussen. Voor de complete modeldocumentatie wordt verwezen naar Van Walsum e.a. (2006), en Van Walsum (2008a en 2008b). In het navolgende gaan we selectief in op enkele onderdelen.

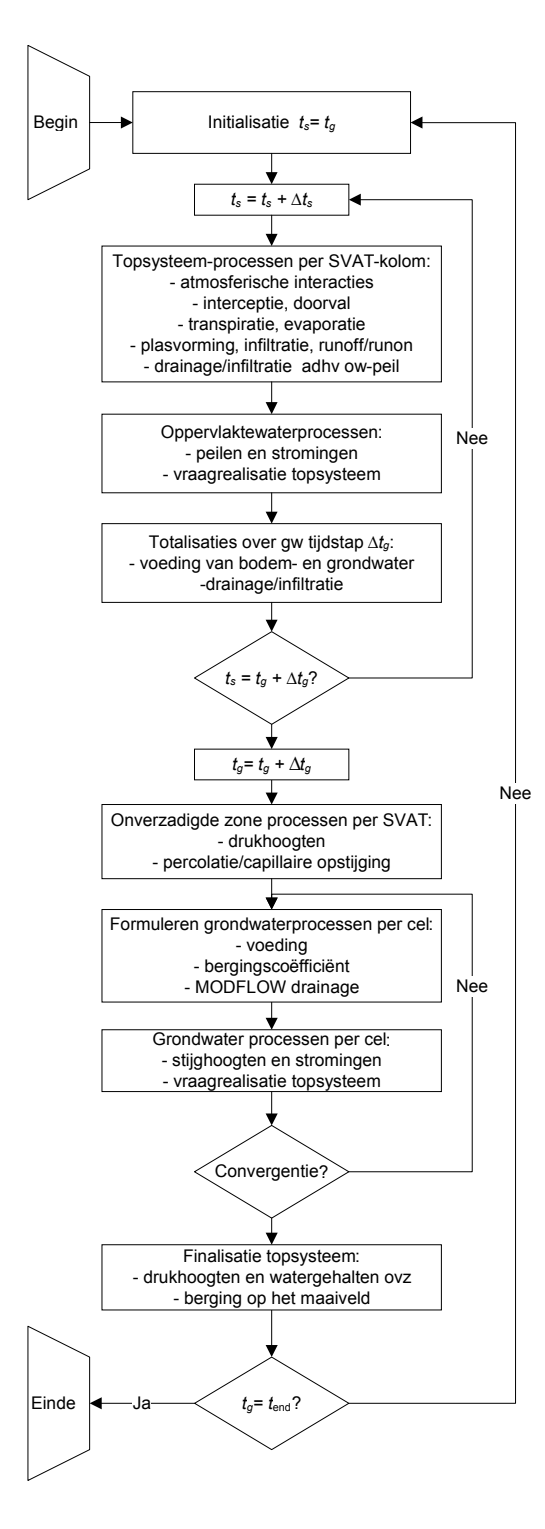

Figuur 3: Stroomdiagram van SIMGRO6

#### **De waterbalans zoals u die wilt hebben**

De afgelopen jaren was de structuur van de SIMGRO-uitvoer door allerlei aanpassingen verslechterd. Opvallend afwezig waren bestanden waarmee direct een totaaloverzicht van de waterbalans van een modeltoepassing kan worden verkregen. Aan het verbeteren van de uitvoer is de afgelopen maanden hard gewerkt. Een opsomming van alle opties is hier niet op zijn plaats. We behandelen er twee: de interactie tussen MetaSWAP en MODFLOW, en de balans van het totale systeem.

#### *De waterbalans van het grondwater als systeemvolume*

Over de koppeling tussen MetaSWAP en MODFLOW is gezegd dat "die onmogelijk goed kan zijn, want er wordt niet gewerkt met de werkelijke voeding, en niet met de werkelijke bergingscoëfficiënt". Voordat daar op in wordt gaan, resumeren we eerst wat er speciaal is aan MetaSWAP. Het eerste bijzondere is dat de schematisering niet gebaseerd is op het 'lumpen' van vochtgehaltes op compartimentniveau, maar op *aggregatie*. Het model rekent regionaal op geaggregeerd niveau; in de nabewerking is het mogelijk om via een disaggregatieprocedure complete vocht- en fluxprofielen tevoorschijn te halen. Het tweede bijzondere is dat de koppeling met MODFLOW een integrale link betreft: het grondwater en bodemwater worden gemodelleerd als één geheel. Balanstechnisch is er een overlap van de domeinen. Wat betreft de processen wordt alles boven het freatisch niveau overgelaten aan MetaSWAP; de *gradiëntstroming* daaronder wordt overgelaten aan MODFLOW. De twee bijzondere kenmerken van MetaSWAP maken het mogelijk om in de nabewerking allerlei soorten balansen te maken, indien gewenst tot op het gedetailleerde niveau van SWAP-compartimenten, doorlopend tot in het grondwater.

De aangehaalde opmerking over MetaSWAP is gedaan vanuit het perspectief van grondwater als *systeemvolume*. Voor het aanschouwelijk maken van de koppeling tussen de modellen en ten behoeve van vereenvoudigde regionale waterkwaliteitsmodellering, heeft SIMGRO6 nu de optie om uitvoer te genereren op basis van dit systeemvolumeperspectief. De waterbalanstermen in deze beschouwing zijn gedefinieerd als in figuur 4. De 'echte' bergingscoëfficiënt wordt eerst berekend met:

$$
\mu_{sat} = \frac{1}{H(t_2) - H(t_1)} \int_{H(t_1)}^{H(t_2)} \theta_{sat}(H) \, dH \tag{1}
$$

waar  $H(t)$  de grondwaterstand (m) is op tijdstip  $t$  (d),  $\mu_{\rm sat}$  de bergingscoëfficiënt is van het grondwater als systeemvolume (m<sup>3</sup> m<sup>-2</sup> m<sup>-1)5</sup>, voor het grondwaterstandtraject  $[H(t_1),H(t_2)]$ , en  $\theta_{sat}$  het verzadigd vochtgehalte (m<sup>3</sup> m<sup>-3</sup>) is van de bouwsteen die gebruikt is in de voorbewerkingsfase met SWAP om de tabellen van MetaSWAP te genereren. De waterbalans van het grondwater als systeemvolume wordt geschreven als:

$$
\Delta S = \mu_{sat} [H(t_2) - H(t_1)] = [q_v + q_{sat}] \Delta t \tag{2}
$$

<sup>5</sup> In de Hydrologische woordenlijst wordt voor de bergingscoëfficiënt aangegeven dat die dimensieloos is. Daarbij zijn evenwel 'ongelijksoortige' meters tegen elkaar weggestreept; wij geven er de voorkeur aan om de verschillende lengtematen apart te houden. In dit geval gaat om de watervolumeverandering per eenheid van oppervlakte, per eenheid van grondwaterstandsstijging

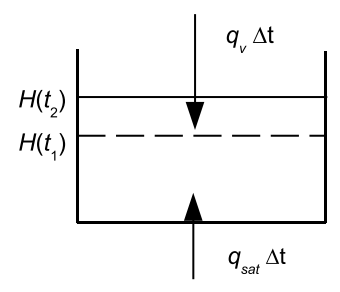

Figuur 4: Definitieschets voor fluxtermen naar het grondwater als systeemvolume. H(t) is de grondwaterstand (m) als functie van de tijd (d); qv is de gemiddelde voedingsdichtheid tijdens het interval[t1,t2] (m3 m-2 d-1); qsat is de netto verzadigde fluxdichtheid tijdens het interval (m3 m-2 d-1). De term qsat kan behalve de netto toestroming van MODFLOW ook deeltermen bevatten van SIMGRO, bijvoorbeeld de drainage en/of de onttrekking voor beregening.

waar  $\Delta S$  de toename is van de specifieke berging in het grondwaterlichaam (m<sup>3</sup> m<sup>-2</sup>),  $q_v$  de gemiddelde onverzadigde voedingsdichtheid is tijdens het interval  $[t_1,t_2]$  (m<sup>3</sup> m<sup>-2</sup> d-1), *qsat* de netto verzadigde fluxdichtheid is van het grondwater tijdens het interval  $(m^3 m^2 d^{-1})$ , en  $\Delta t$  de tijdstap  $[t_2-t_1]$  (d). Voor beide fluxtermen geldt: "+ = naar de verzadigde zone". De voedingsdichtheid wordt nu berekend door (2) eerst te hergroeperen met de al bekende termen aan de rechterzijde:

$$
q_v = \Delta S / \Delta t - q_{sat} \tag{3}
$$

Bij het baseren van een modelkoppeling op het systeemvolumeconcept heeft men het voordeel van een hoge bergingscoëfficiënt, terwijl in de MetaSWAP-koppeling de coëfficiënt bijzonder klein kan worden (er wordt gewerkt met waarden tot  $10^{-3}$  m<sup>3</sup> m<sup>-2</sup> m<sup>-1</sup>). Daar staat tegenover dat bij de systeemvolumemethode de flux hoogst onstabiel kan zijn. Dat komt doordat bij een stijgende grondwaterstand de voeding een extra term krijgt voor het bodemvocht dat wordt 'opgegeten'. Bij het dalen van de grondwaterstand zit er juist een negatieve term bij voor het water dat 'geregurgiteerd' wordt. Dit mechanisme zorgt ervoor dat de voeding heftig kan fluctueren. Beide manieren van koppeling moeten dus een stabiliteitsprobleem zien op te lossen. Dit is een voorbeeld van de 'Wet van Behoud van Ellende'.

*De regionale waterbalans van het totale systeem van bodem-, grond- en oppervlaktewater*

Indien bij de systeembeschrijving uitsluitend gebruik wordt gemaakt van compartimentkoppelingen – de *c*-links – dan kan men de waterbalans van het 'totale systeem' indirect verifiëren door:

- te controleren of de hoeveelheid water die van het ene deelsysteem vertrekt ook daadwerkelijk aankomt bij het andere;
- te controleren of de interne balans van de deelsystemen wel kloppen.

Het werken met integrale koppelingen – de *i*-links – heeft als nadeel dat de waterbalans een complexere vorm heeft dan bij de compartimentkoppelingen. Om vertrouwen te krijgen in de rekenwijze en vanwege het te verkrijgen gebiedsinzicht, maakt SIMGRO nu standaard een bestand aan met daarin de balans van het totale systeem. Dat wordt apart gedaan voor het gebied dat aan een bepaald oppervlaktewatermodel is gekoppeld. Voor het aan SurfW gekoppelde deel van het domein zijn in principe alle termen voorhanden, omdat SIMGRO ook de netto flux van MODFLOW kan 'zien' aan de hand van de grondwaterstandverandering, de voeding en de bergingscoëfficiënt (maar het bepalen daarvan aan de hand van de MODFLOW-uitvoerbestanden of nabewerking daarvan is natuurlijk nog beter). Hier wordt ingegaan op de termen die een rol spelen bij de waterbalans van het totale systeem van MODFLOW-SIMGRO-SOBEK.

In de balans van het totale systeem spelen de onderlinge interactietermen helemaal geen rol. Vanuit het perspectief van het totale systeem is dat namelijk een kwestie van 'vestzak–broekzak'. Alleen de fluxtermen aan de buitenkant van het systeem en de bergingsveranderingen zijn bepalend:

- de interactie met de atmosfeer;
- de stroming van het grondwater door de buitenrand van het aan MetaSWAP gekoppelde deel van het MODFLOW-domein; onttrekkingen die het modelgebied via pijpleidingen verlaten en niet weer terugkeren;
- de in- en uitstroming van het oppervlaktewatermodel aan de randen van het modelgebied.

De volgende bergingstermen spelen een rol:

- de freatische bergingsverandering, die bijgehouden wordt door MetaSWAP; de bergingsverandering die in MODFLOW wordt bijgehouden is niet relevant en ook niet bruikbaar, want die is gebaseerd op een deel van de informatie;
- de bergingsverandering in de diepere lagen van MODFLOW;
- de bergingsverandering in het oppervlaktewatermodel.

Bij het werken met een integrale koppeling voor water op het maaiveld dient een dubbeltelling van de bergingsverandering te worden vermeden. In dat geval laten we de verandering van de zogenaamde macro-berging weg bij het berekenen van de bergingsverandering van de MetaSWAP-kolom.

En nu de hamvraag of de balans van het totale systeem eigenlijk wel klopt... tot onze eigen geruststelling lukte het inderdaad om die balans rond te krijgen. Het gaf hetzelfde soort gevoel als toen na een kilometerslange rondgang met theodoliet en hakploeg door het regenbos, na het weghakken van de laatste bosjes: de beginpiket staat er!

### **Levend SIMGRO**

Ieder modelpakket blijft zich ontwikkelen, wat betreft toekomstige ontwikkelingen willen we als voorbeelden noemen:

- het verbeteren van verdampingsconcepten, en het gelijktrekken van de concepten in MetaSWAP en SWAP;
- het inbouwen van een extra laag voor de bovenste paar centimeter van het profiel, vanwege het belang voor de simulatie van oppervlakteafvoerprocessen en toetsbaarheid aan remote sensing beelden;
- het inbouwen van hysterese en het inbouwen van een eenvoudig concept voor *macro porous flow*; deze opties kunnen worden overgenomen uit SWAP;
- het inbrengen van een extra laag net beneden de wortelzone, voor het beter modelleren van hangprofielen boven leemhoudende gronden met diepe grondwaterstanden;
- het inbrengen van een weerstand bij het maaiveld voor situaties met verzadiging, additioneel ten opzicht de nu gebruikte onverzadigde infiltratiecapaciteit;
- het dynamisch modelleren van de gewasgroei en het terugkoppelen daarvan naar de modellering;
- het implementeren van een drainageconcept dat rekening houdt met de geometrie van samengestelde drainage, waarin meerdere waterlopen tegelijkertijd actief zijn in dezelfde cel;
- het implementeren van peilbeheer gekoppeld aan de bodemvochttoestand.

Ondanks het feit dat genoemde zaken nog niet zijn geïmplementeerd durven we te stellen dat met de huidige functionaliteit het model rijp is voor toepassing op meerdere vlakken. En na de balans opgemaakt te hebben, hebben we hopelijk duidelijk gemaakt: SIMGRO6 is veel meer dan MetaSWAP!

**Referenties**

- **Deltares (WL|Delft Hydraulics) (2001)** *SOBEK Rural, managing your flow; Manual version 2.07, WL|Delft Hydraulics, Delft*
- **Smit, A.A.M.F.R , C. Siderius, en L.P.A.van Gerven (in voorbereiding)** *Process description of SWQN; A simplified hydraulic model; Alterra Report 1226.1, Wageningen*
- **Walsum, P.E.V. van, A.A. Veldhuizen, P.J.T. van Bakel, F.J.E. van der Bolt, P.E.**
- **Dik, P. Groenendijk, E.P. Querner en A.A.M.F.R. Smit (2006)** *SIMGRO 6.0.3; Theory and model implementation; Alterra Report 913.1, Wageningen.*
- **Walsum, P.E.V. van, A. Lourens, A.A. Veldhuizen, J.J.J.C. Snepvangers, P.E. Dik, B. Minnema, en P. Groenendijk (2006)** *Flexibel geïntegreerd systeem voor regionale hydrologische modellering;combinatie van MODFLOW en SIMGRO; in: Stromingen 12/2, pag 19 – 28.*
- **Walsum, P.E.V. van, en P. Groenendijk (2008)** *Quasi steady-state simulation of the unsaturated zone in groundwater modeling of lowland regions; in: Vadose Zone Journal 7, pag 769-781.*

**Walsum, P.E.V. van (2008a)** *SIMGRO 6.5.1; User's guide; Alterra Report 913.2, Wageningen.*

**Walsum, P.E.V. van (2008b)** *SIMGRO 6.5.1; Input and output reference manual; Alterra Report 913.3, Wageningen.*